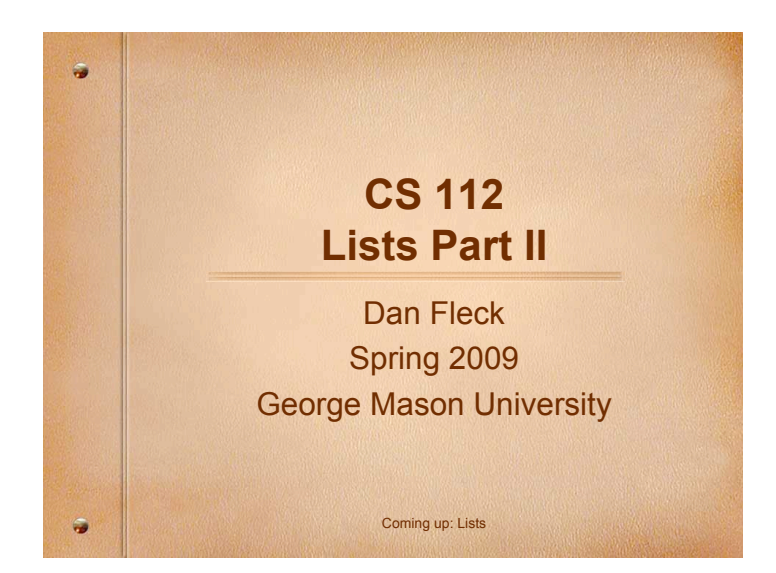

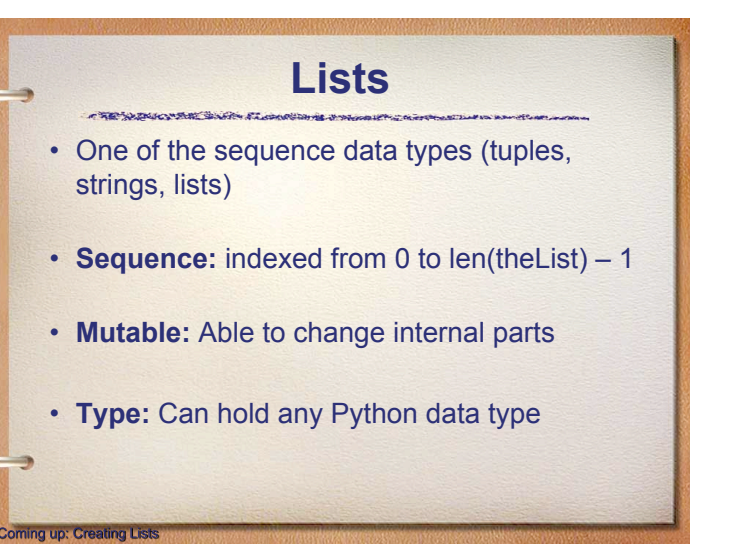

## **Creating Lists**

- aList =  $[1, 2, 3]$
- animals = ["Dog", "Cat", "Chimpanzee"]
- combo = ["Dog", 10, "Cat", 34.5]
- Lists use [ ] to create
- All sequence types use [ ] to index and slice:

 $- aTuple[2]$  # Reference  $3<sup>rd</sup>$  element in the tuple

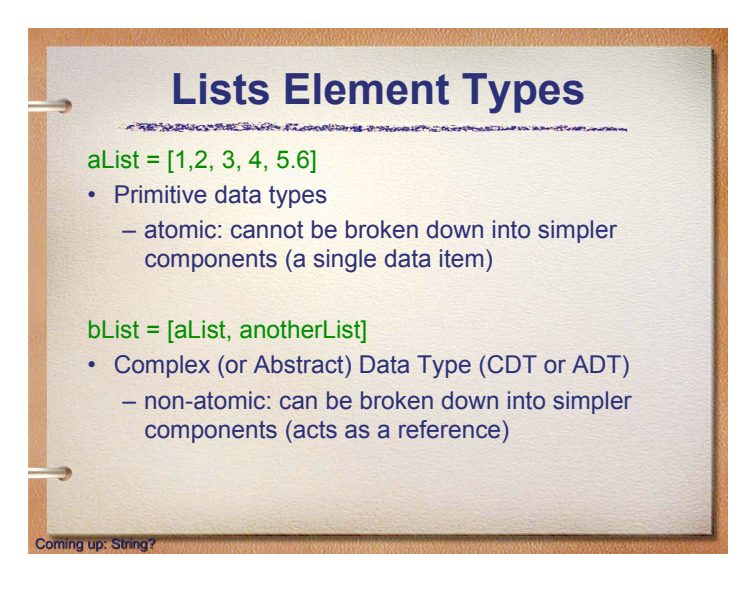

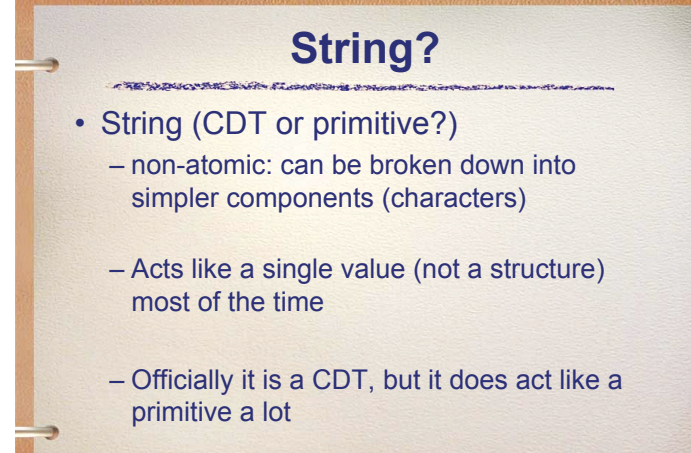

ing up: Multi-dimensional Data Structures

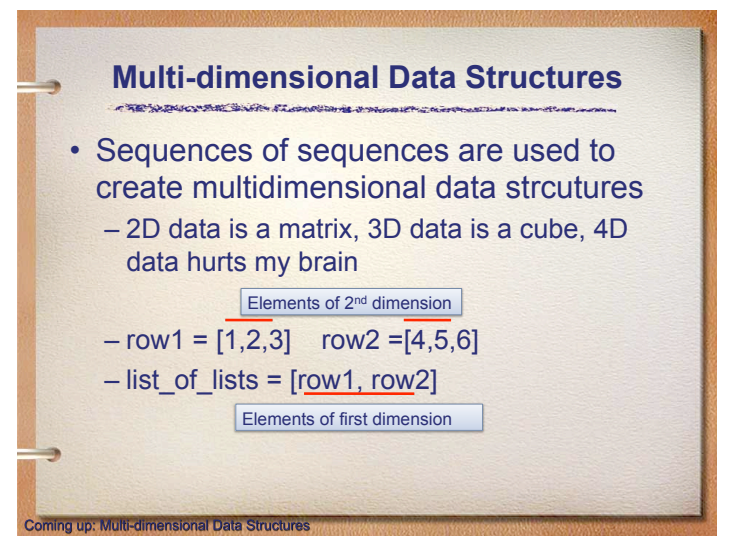

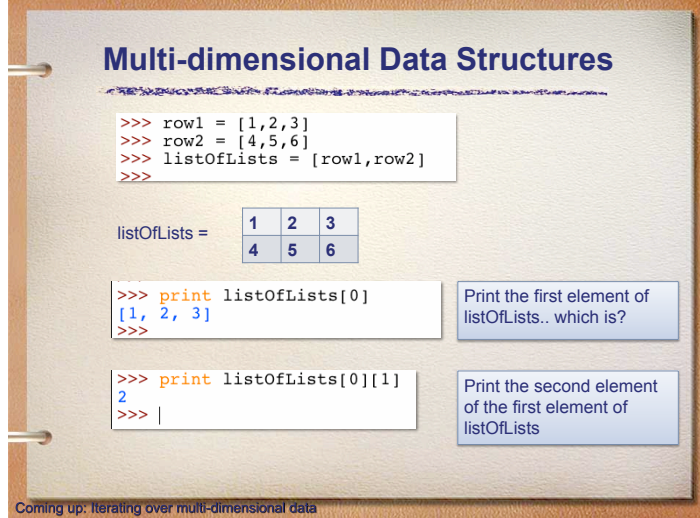

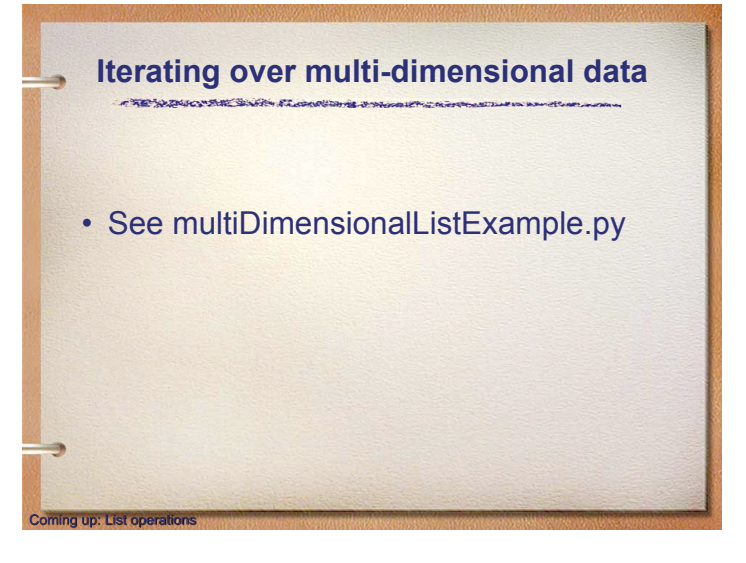

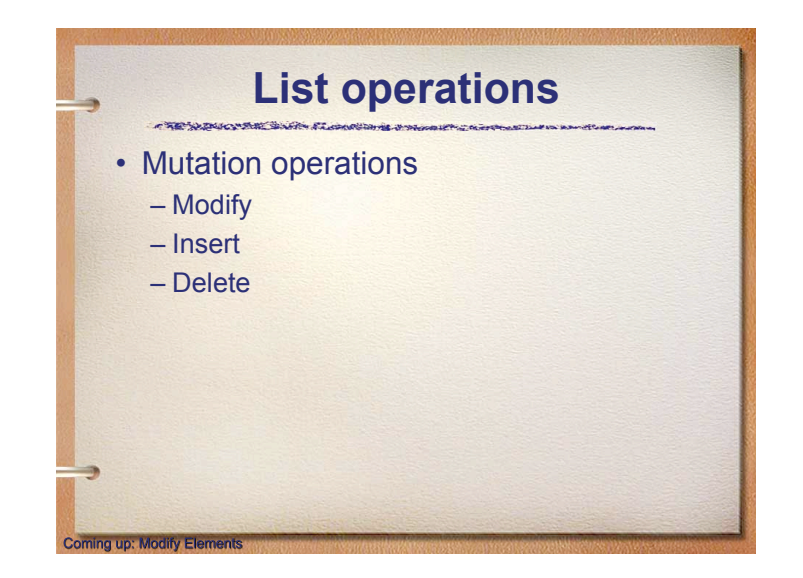

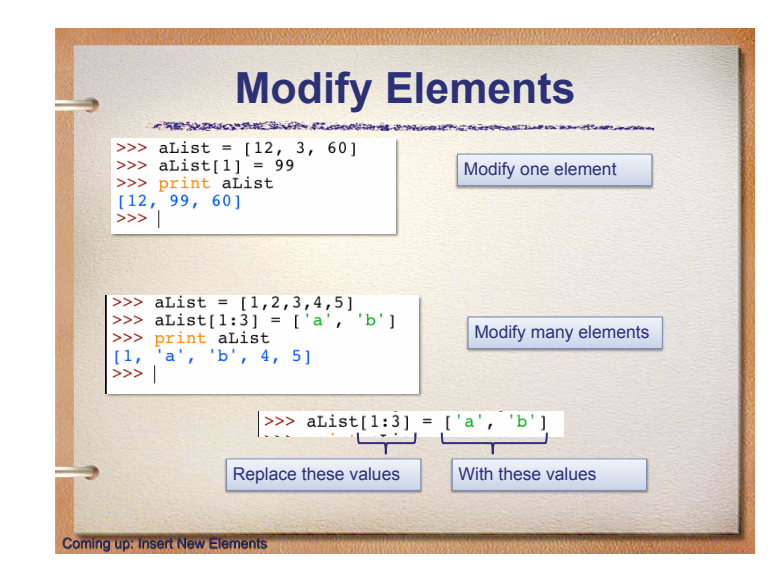

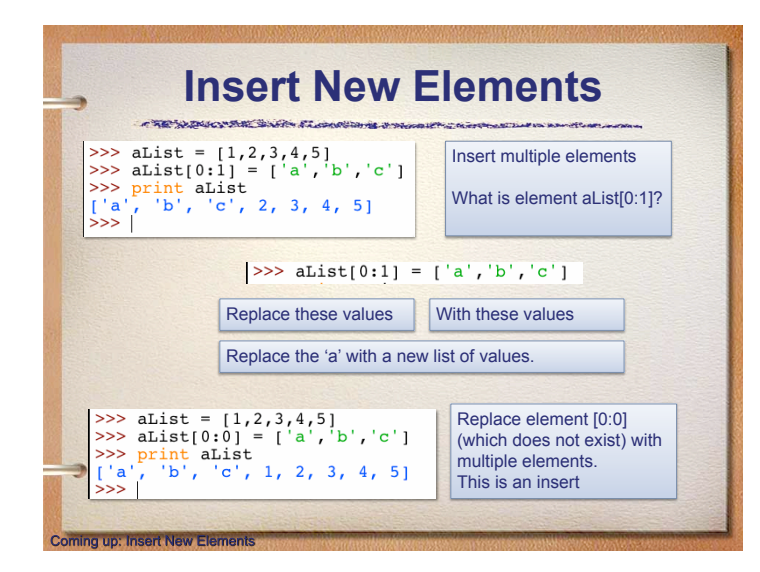

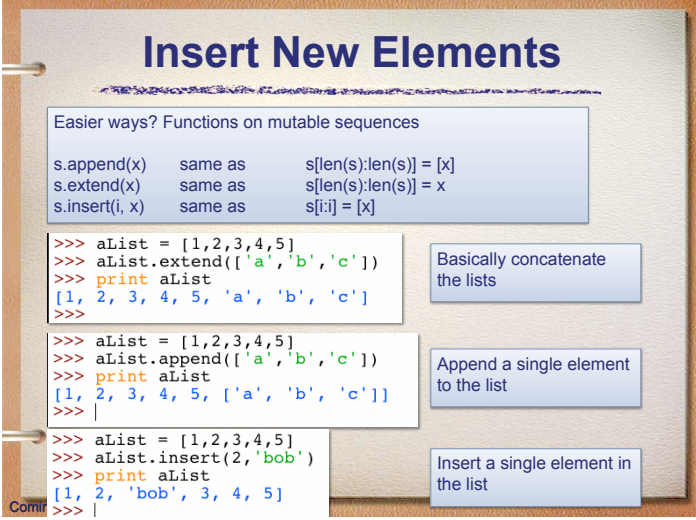

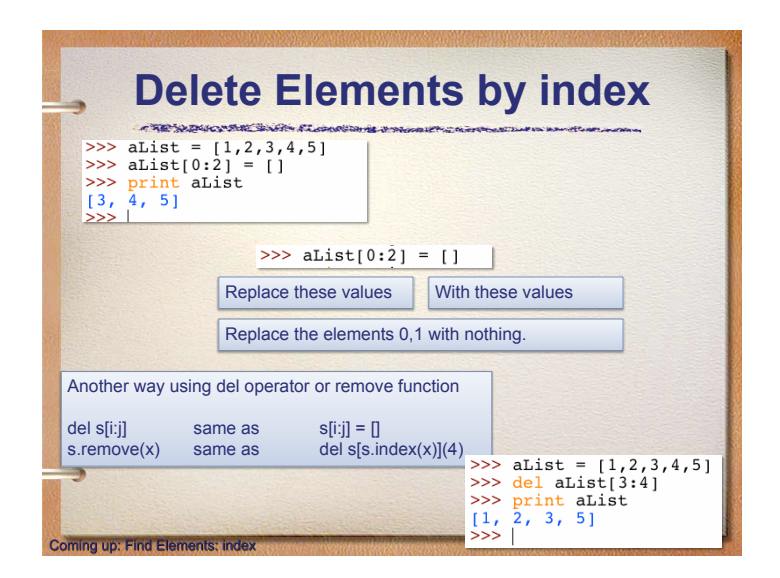

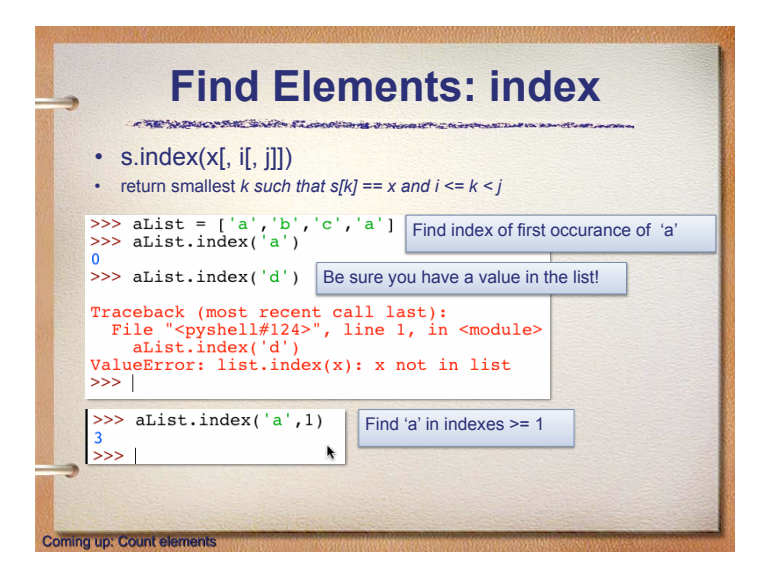

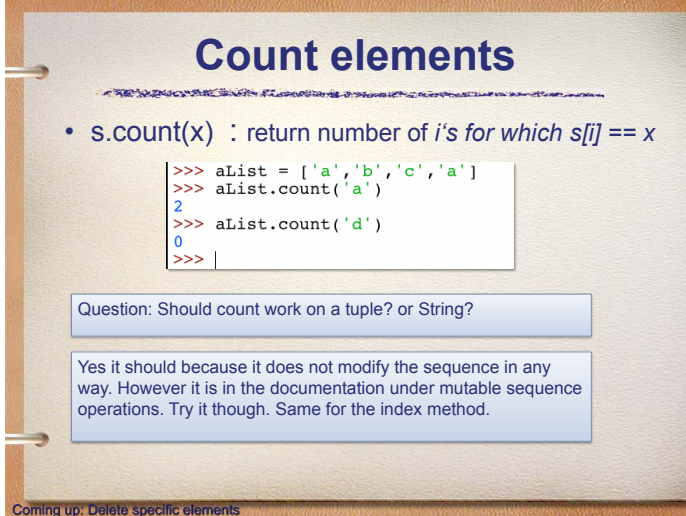

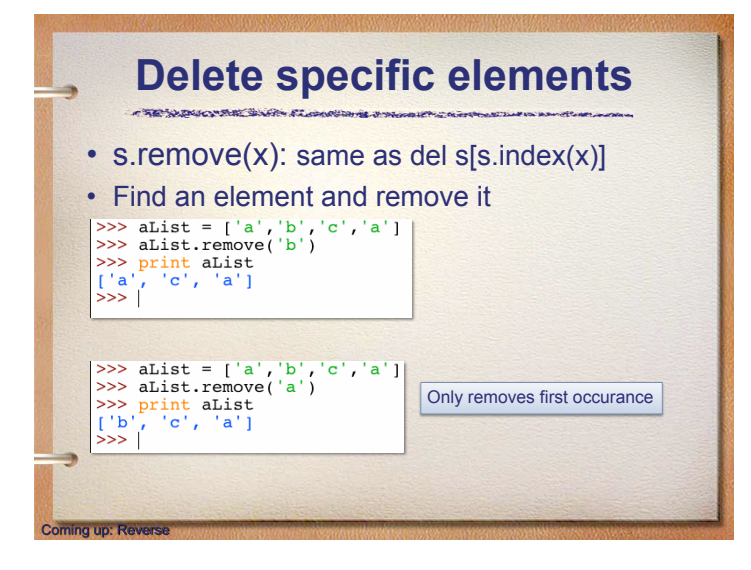

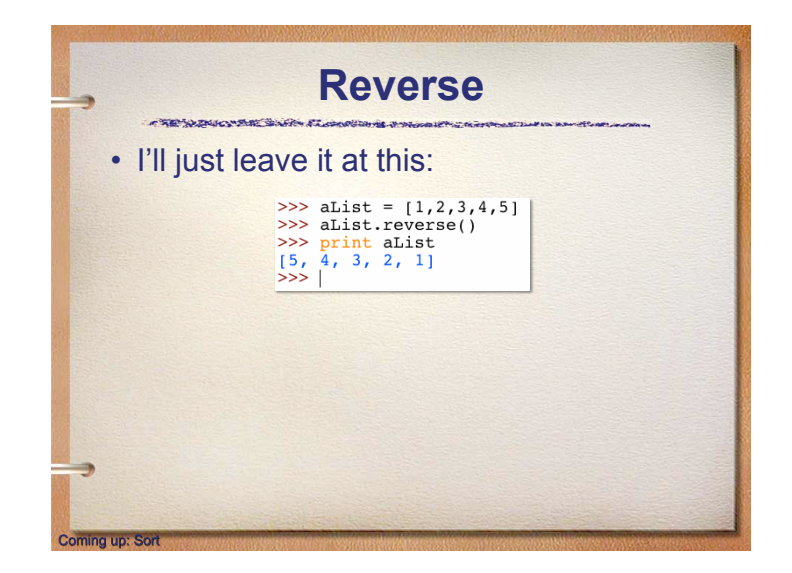

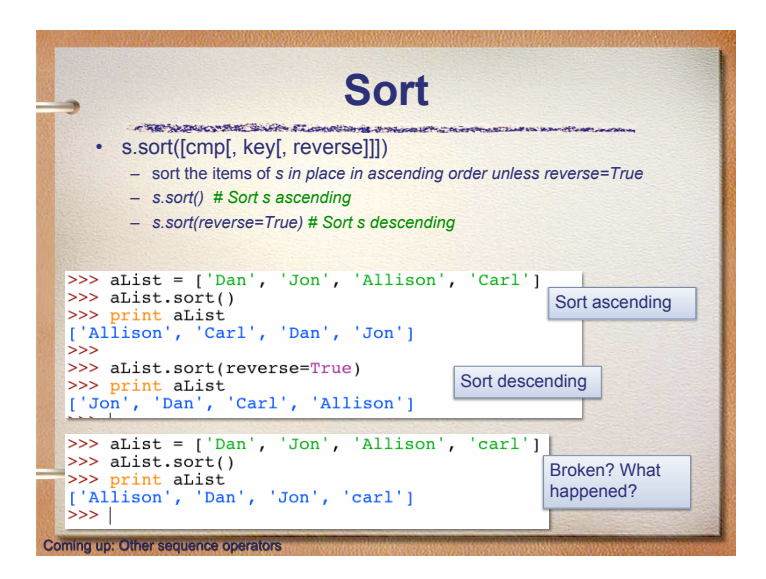

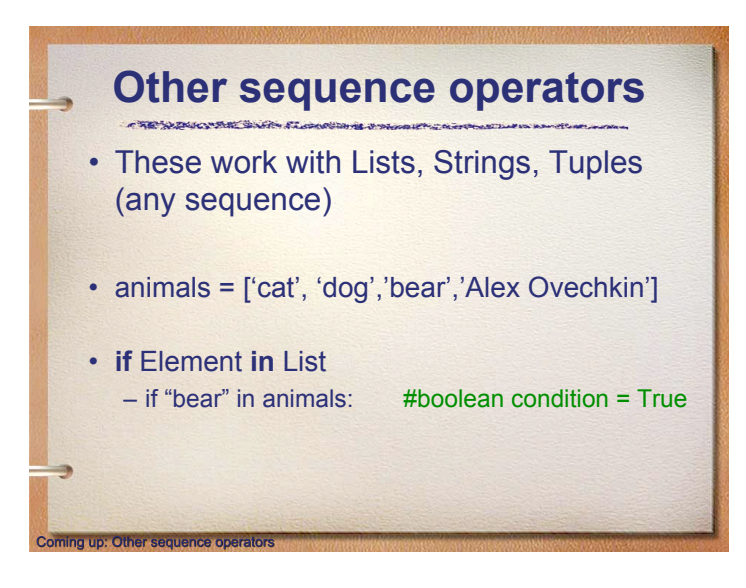

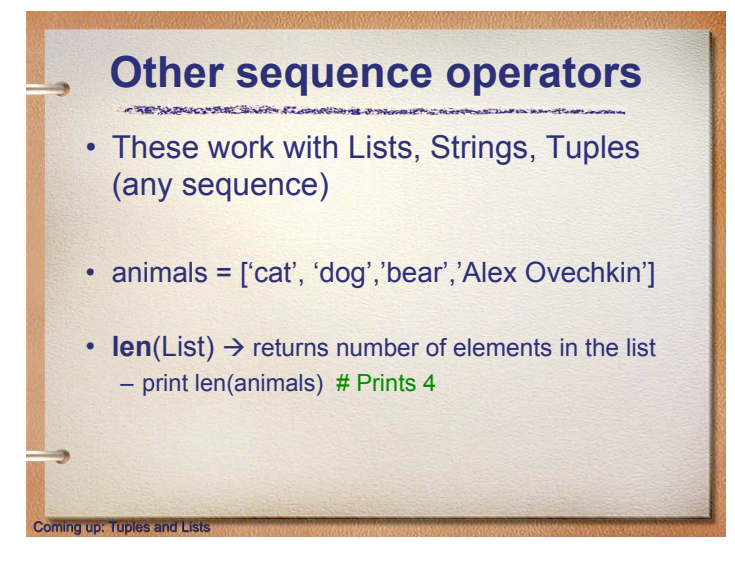

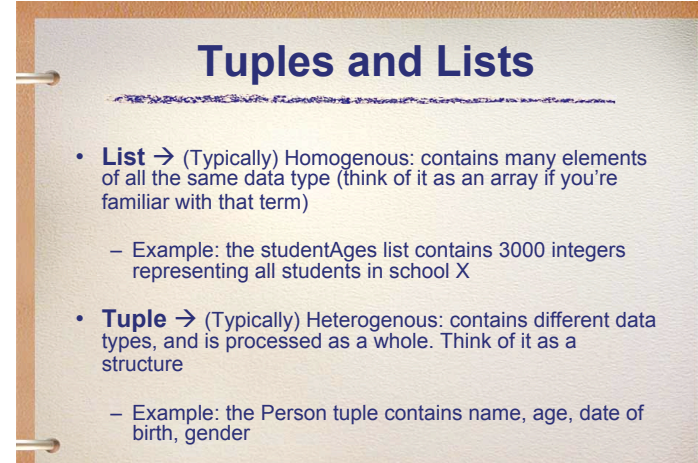

Coming up: Terminology / Concepts

## **Terminology / Concepts**  CAR WAND WAS SIGNED AND AN

22

- **Multi-Dimensional Data Structure**  $\bullet$
- · Complex Data Type / Abstract Data Type
- · Atomic / Non-Atomic
- · Mutable Sequence Data Type
- · Slicing

End of presentation

- · Homogeneous / Heterogeneous
- Dot Operator